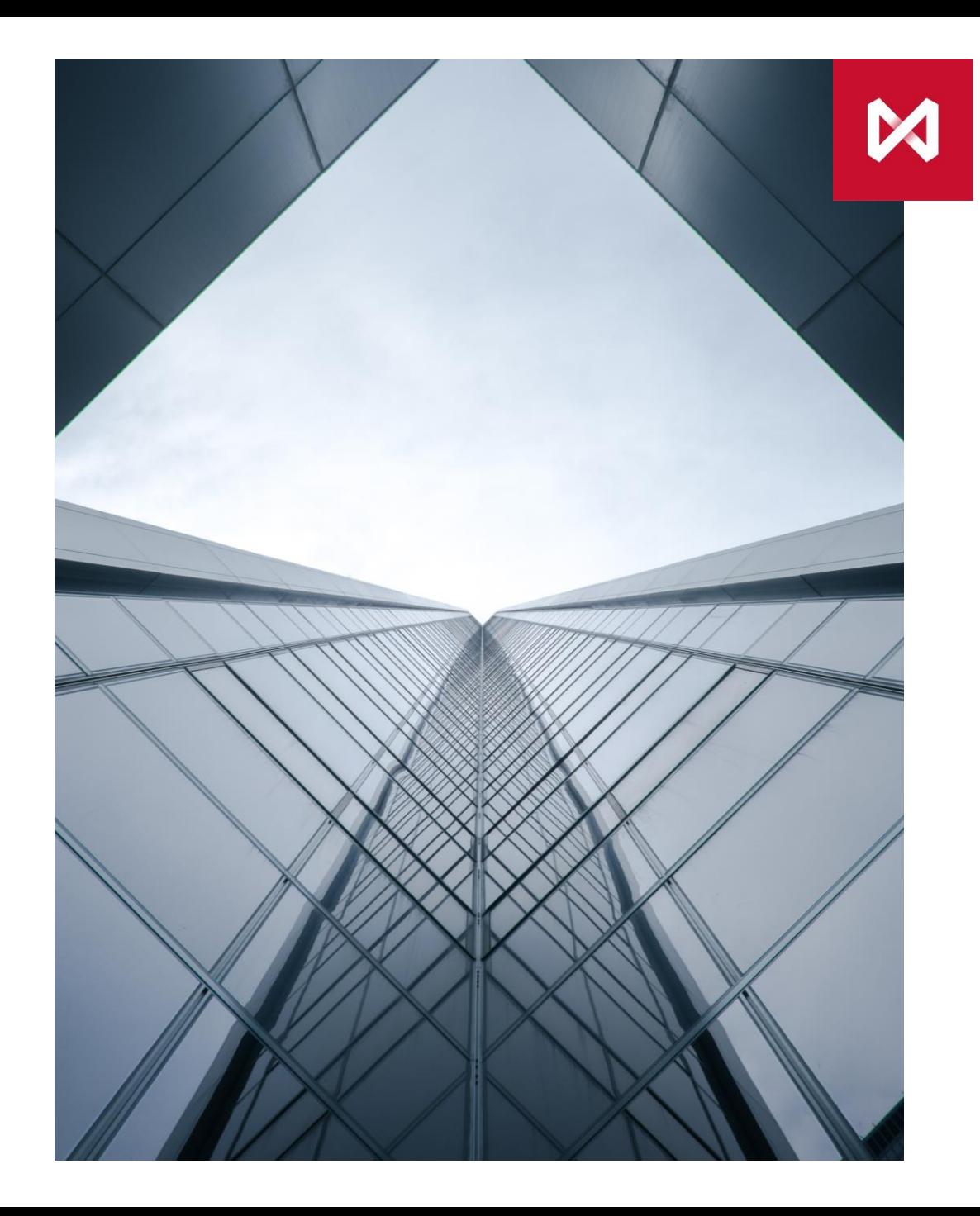

**О запуске вечерней сессии на вторичном рынке ОФЗ и еврооблигаций 27.09.2021**

**МОСКОВСКАЯ** 

**БИРЖА** 

# **Конфигурация вечерней сессии** (по аналогии с рынком акций)

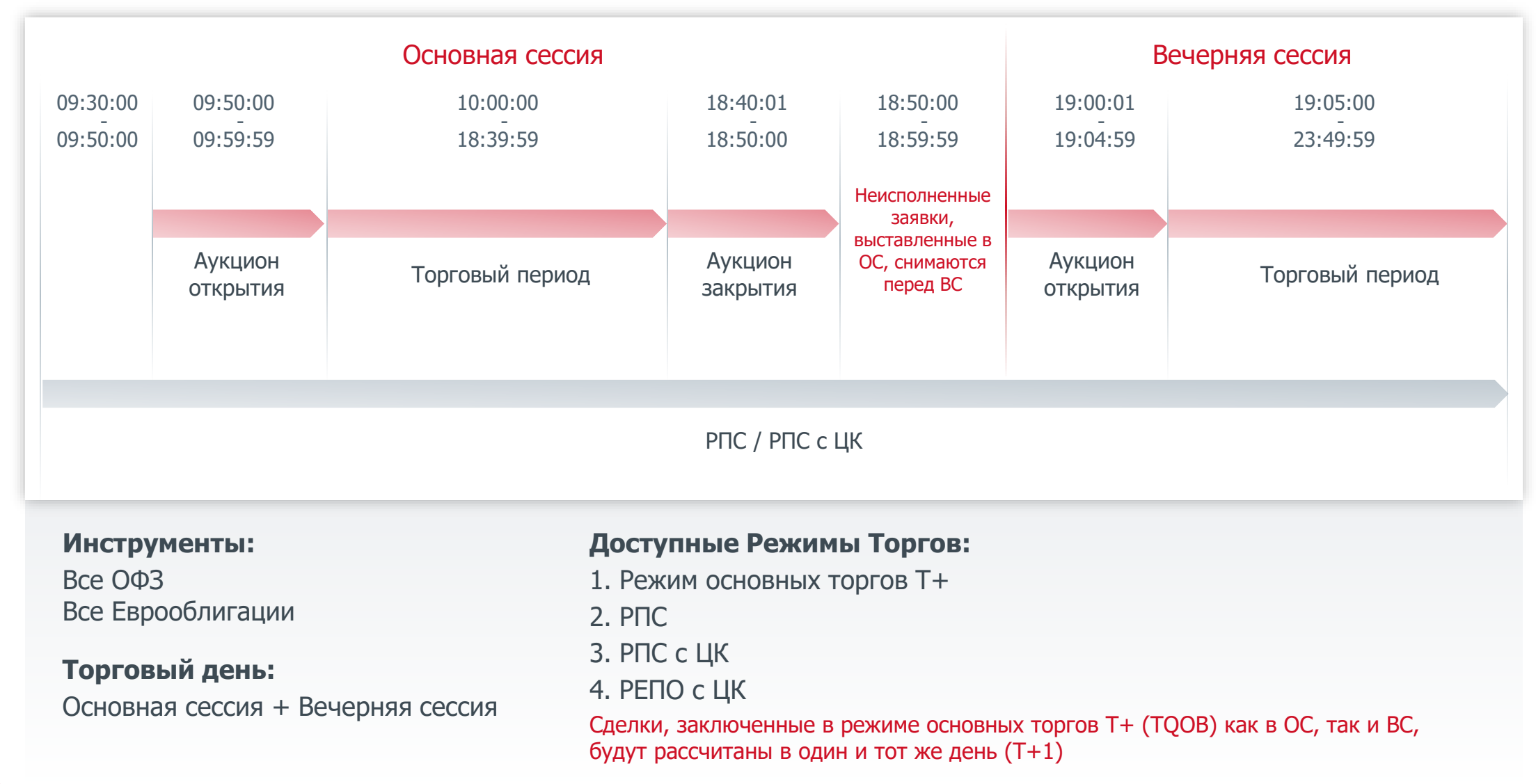

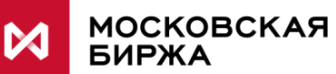

## **Биржевая информация** (по аналогии с рынком акций)

**ОС** – Основная сессия **ВС** – Вечерняя сессия

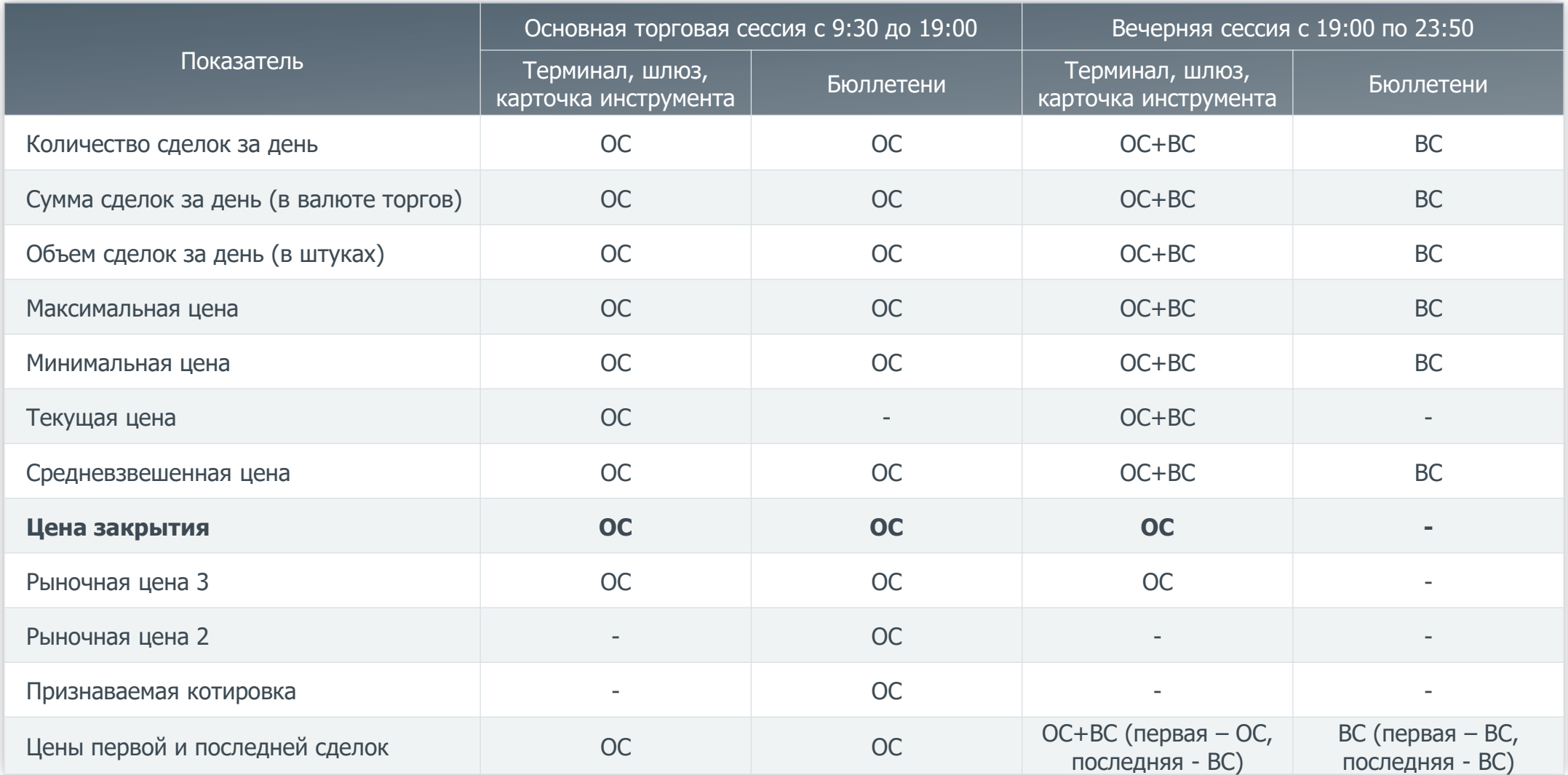

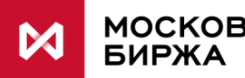

## **Предварительные параметры вечерней сессии** (по аналогии с рынком акций)

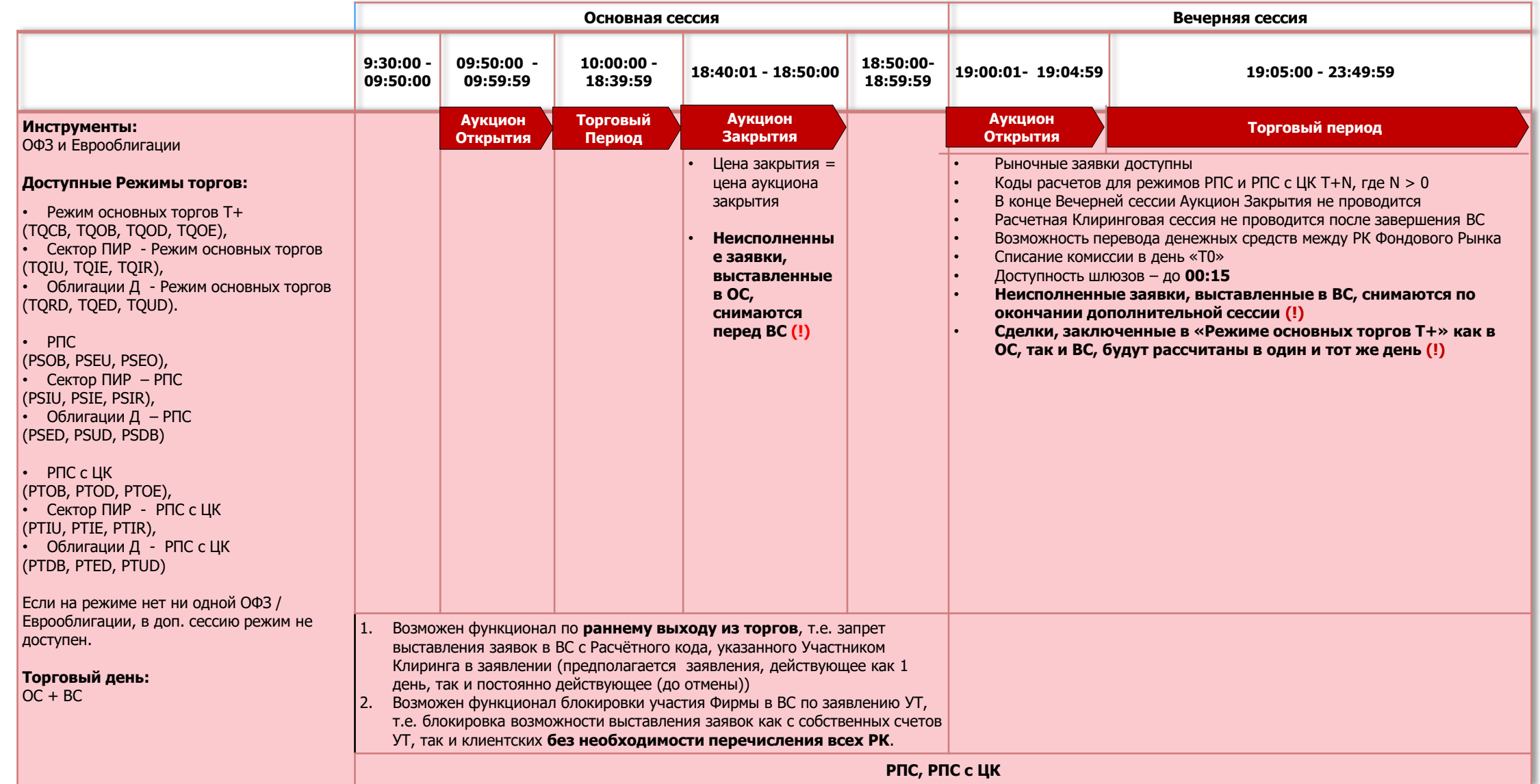

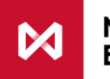

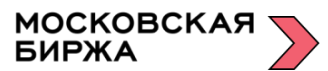

**В момент запуска Участники Торгов и их клиенты будут допущены к вечерней сессии автоматически (!)**

#### **Биржевые отчеты по итогам торгов**

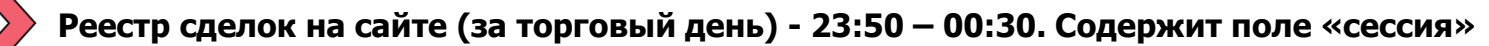

**Выписка из реестра сделок, заключенных:**

• до 19:00, предоставляется не позднее 20:00 текущего торгового дня

• после 19:00 — не позднее 01:50 (по 437-п – не позднее 20:00 следующего торгового дня)

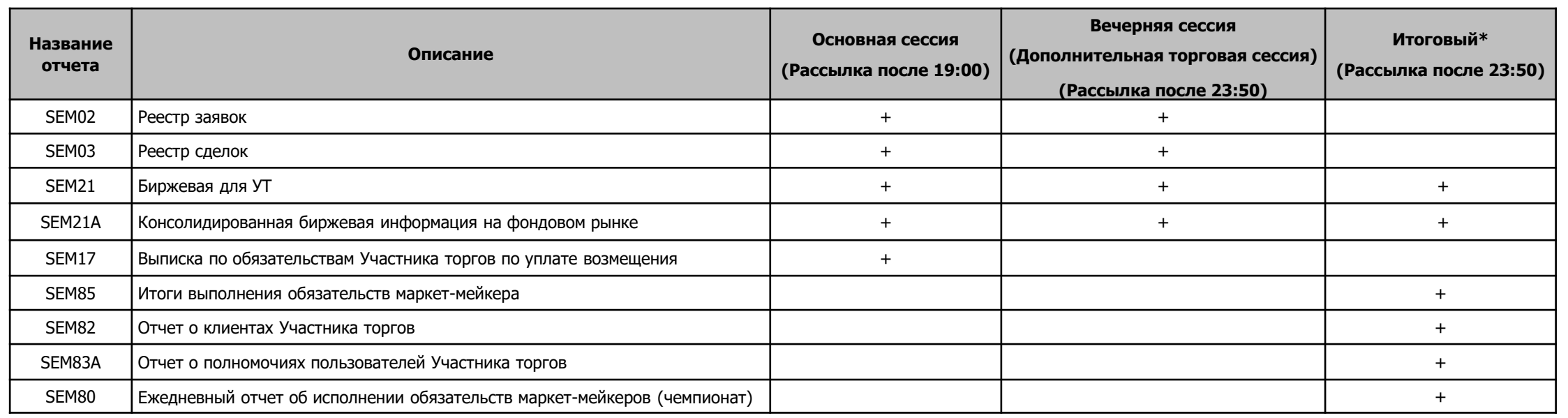

Отчеты, которые рассылаются как по окончанию ОС, так и ВС или, содержащие информацию за торговый день в целом, содержат поле «Session», которое может принимать значение: 1 – Основная торговая сессия, 2 – Дополнительная торговая сессия, 3 – торговый день

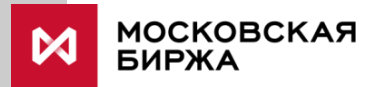

\* (суммарный по итогам торгового дня)

\*\* Перечень отчетов не является конечным

### **Клиринговые отчеты по итогам торгов**

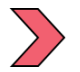

#### **Клиринговые отчеты:**

EQM06, EQM6C, EQM6D, EQM15

- По сделкам заключенным до 19:00 предоставляется после 19:00
- По сделкам заключенным после 19:00 предоставляется после 23:50

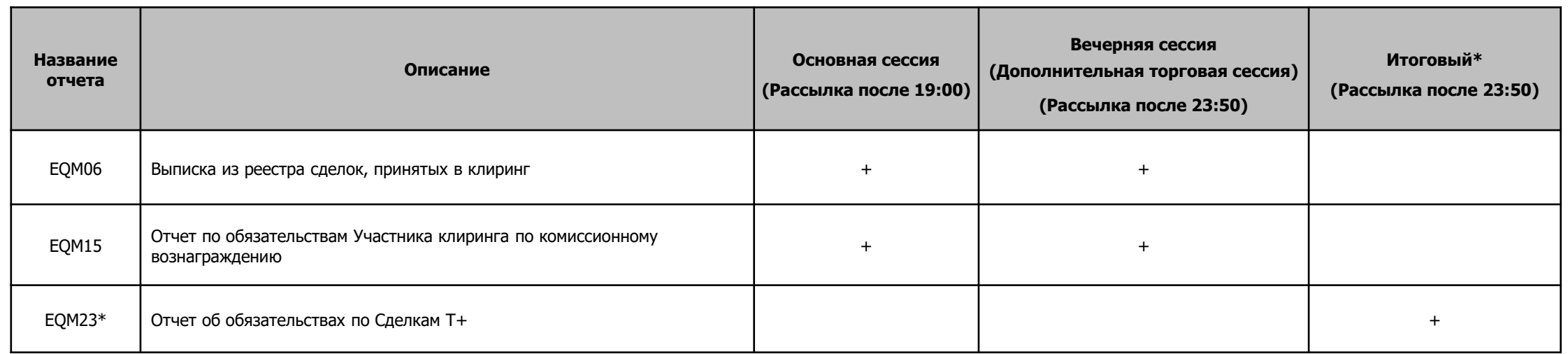

Также предоставляется EQM99 (при наличии РК 2-ых/3-их уровней)

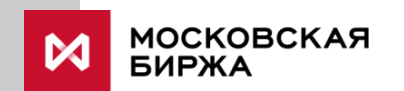

\* В случае выхода из торгов в 19:00 отчет EQM23 планируется формировать по итогам 2-ой (для недобросовестных Участников Клиринга – 3-ей) расчетной клиринговой сессии.

## **Итоги торгов**

Файловый архив на сайте

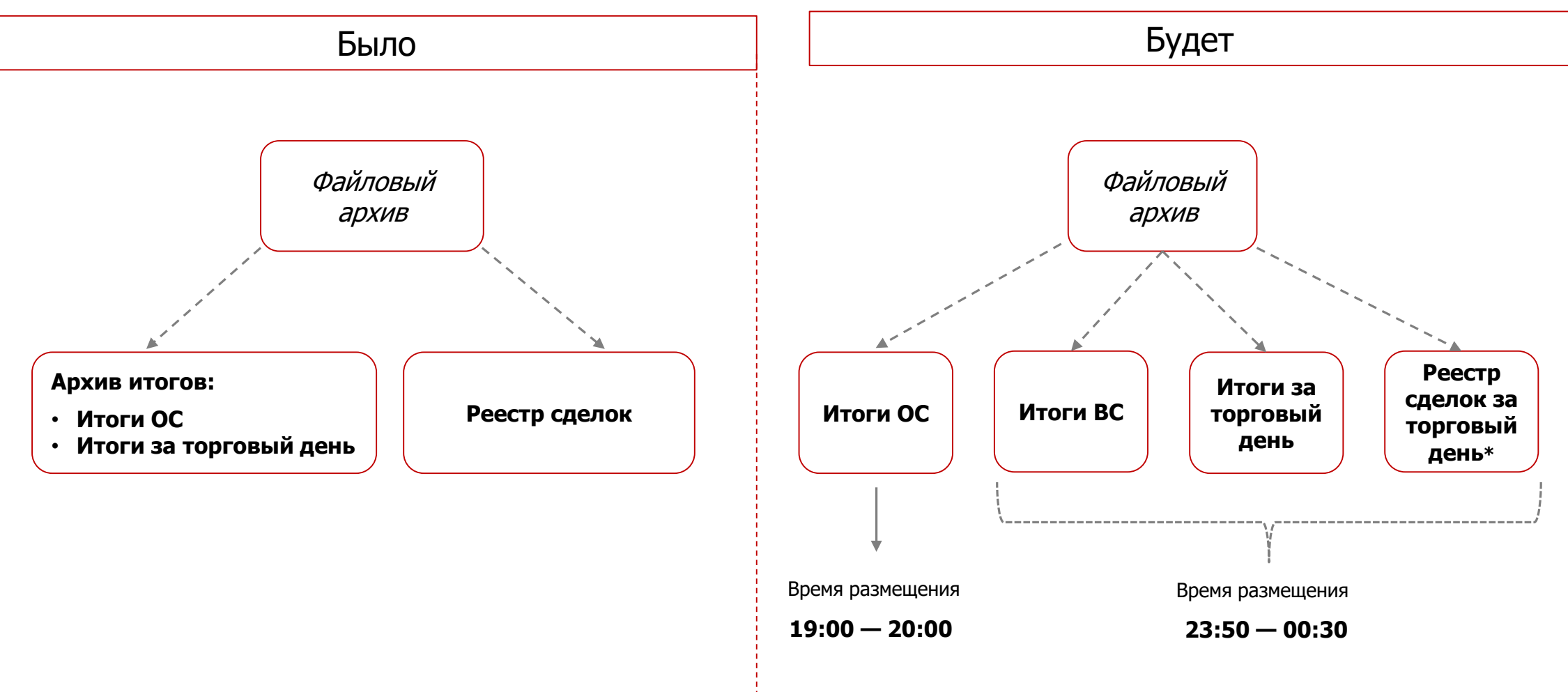

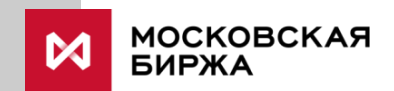